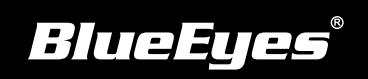

## **Livebox Installation Guide**

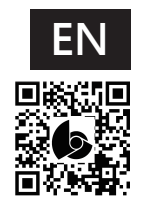

Download Manuals http://manual.blueeyes.com.tw

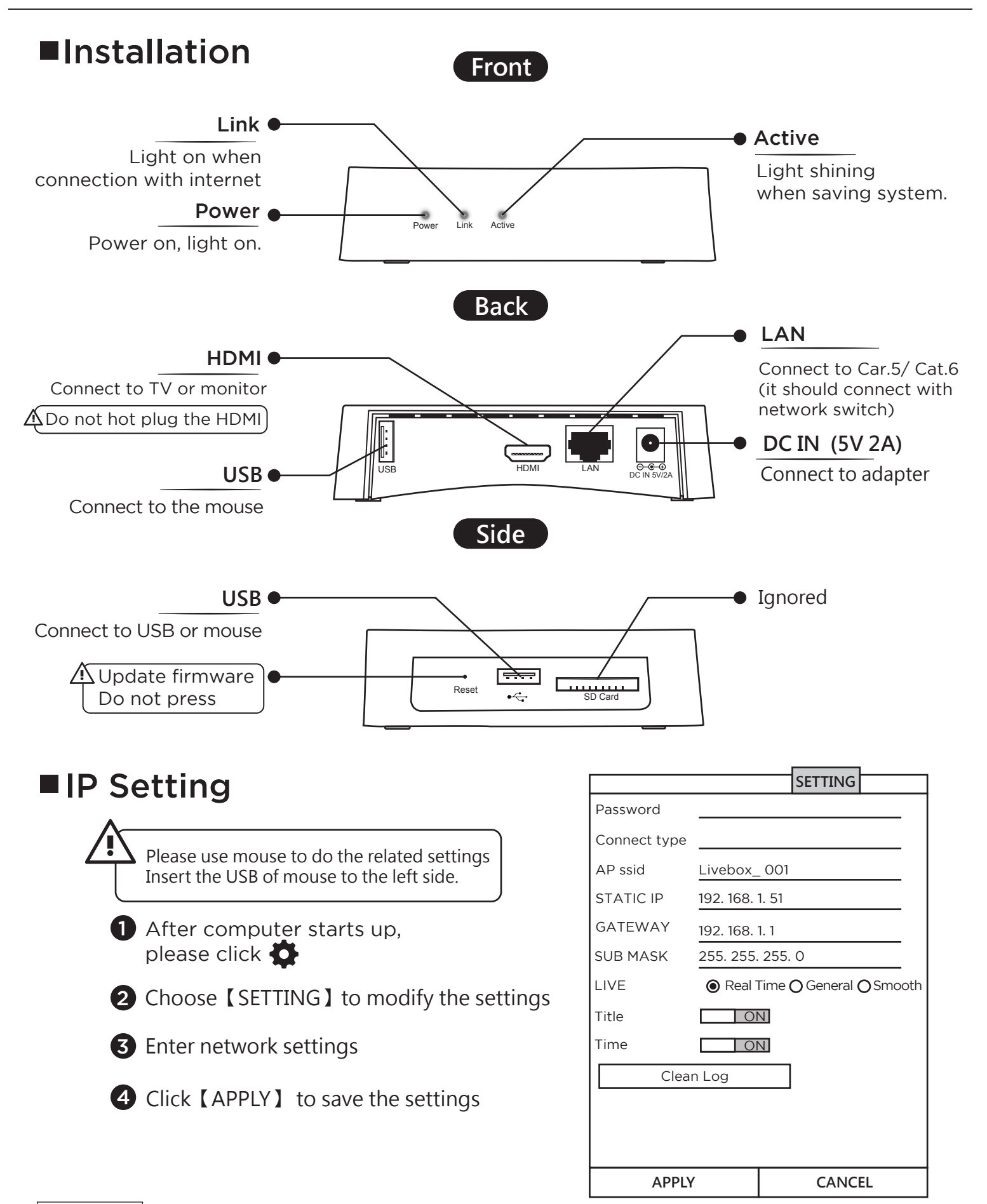